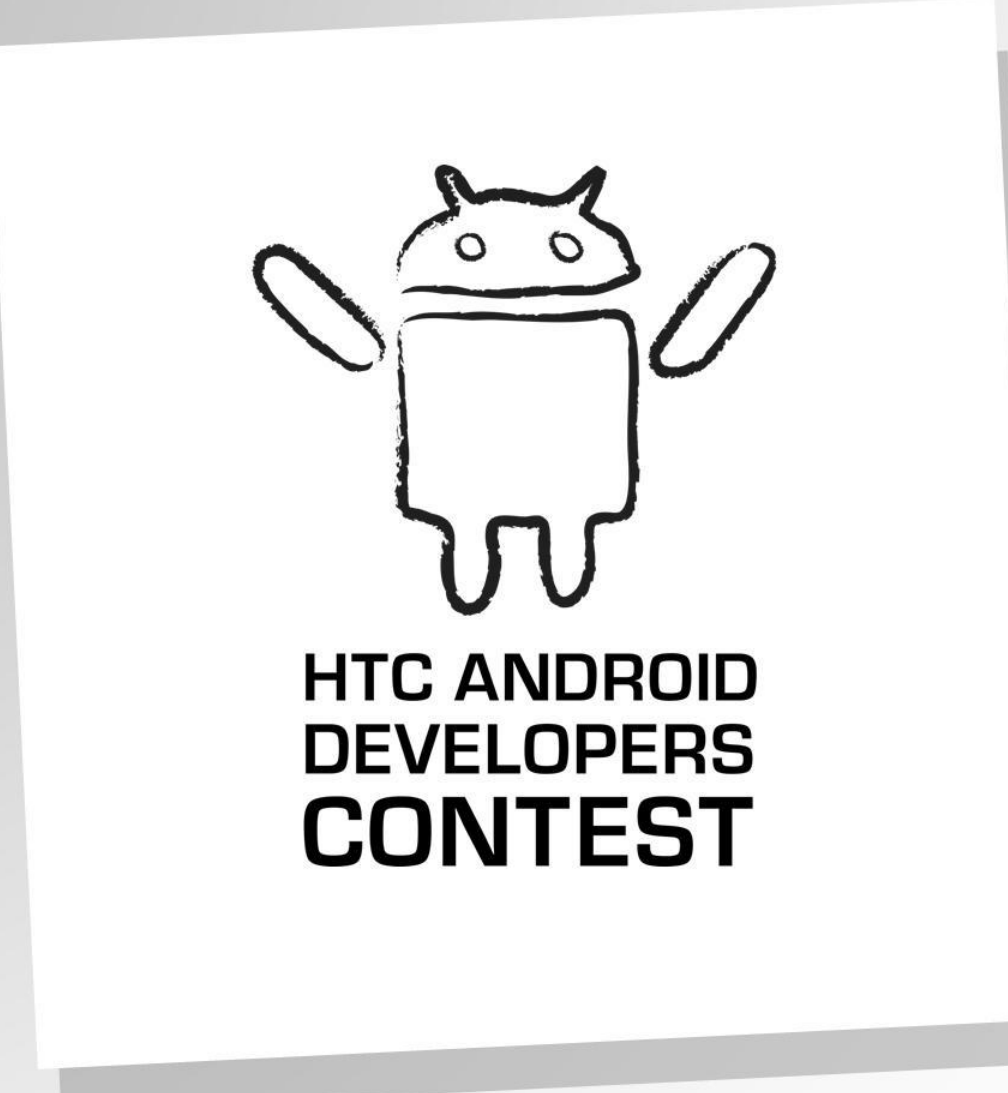

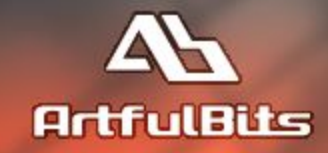

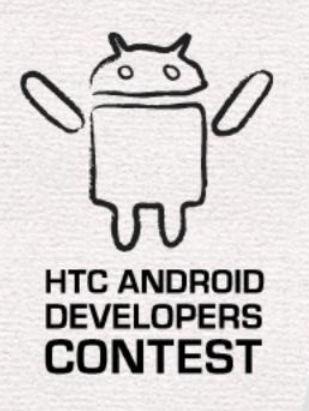

## ArtfulBits inc.

• aiMinesweeper. Первая в Украине игра для

Android.

- Android custom components
- Anti-piracy движение
- Готовые решения для Android-разработчиков

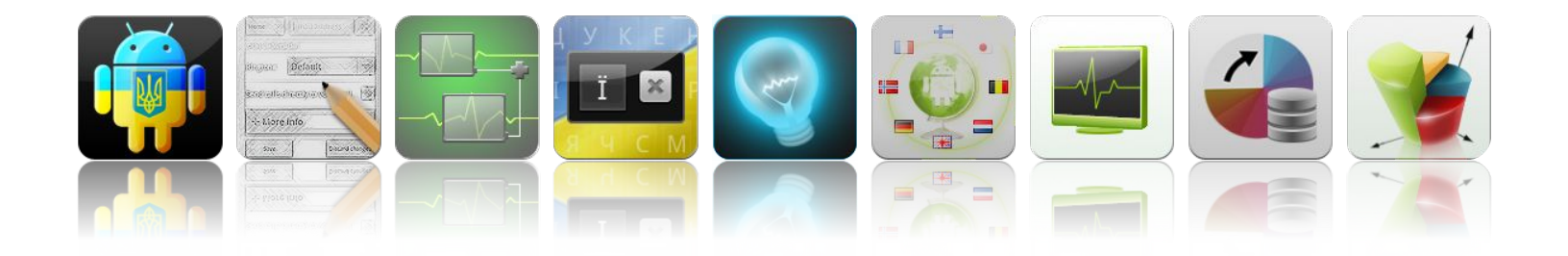

# Почему Android?

• Открытый исходный код

**HTC ANDROID DEVELOPERS CONTEST** 

- Поддержка со стороны Android community
- 60 000+ новых пользователей в день
- Managed (Java) & Native (JNI, C++) APIs
- «3dr party» прошивки
- Обильная документация
- Множество примеров

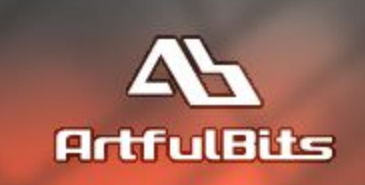

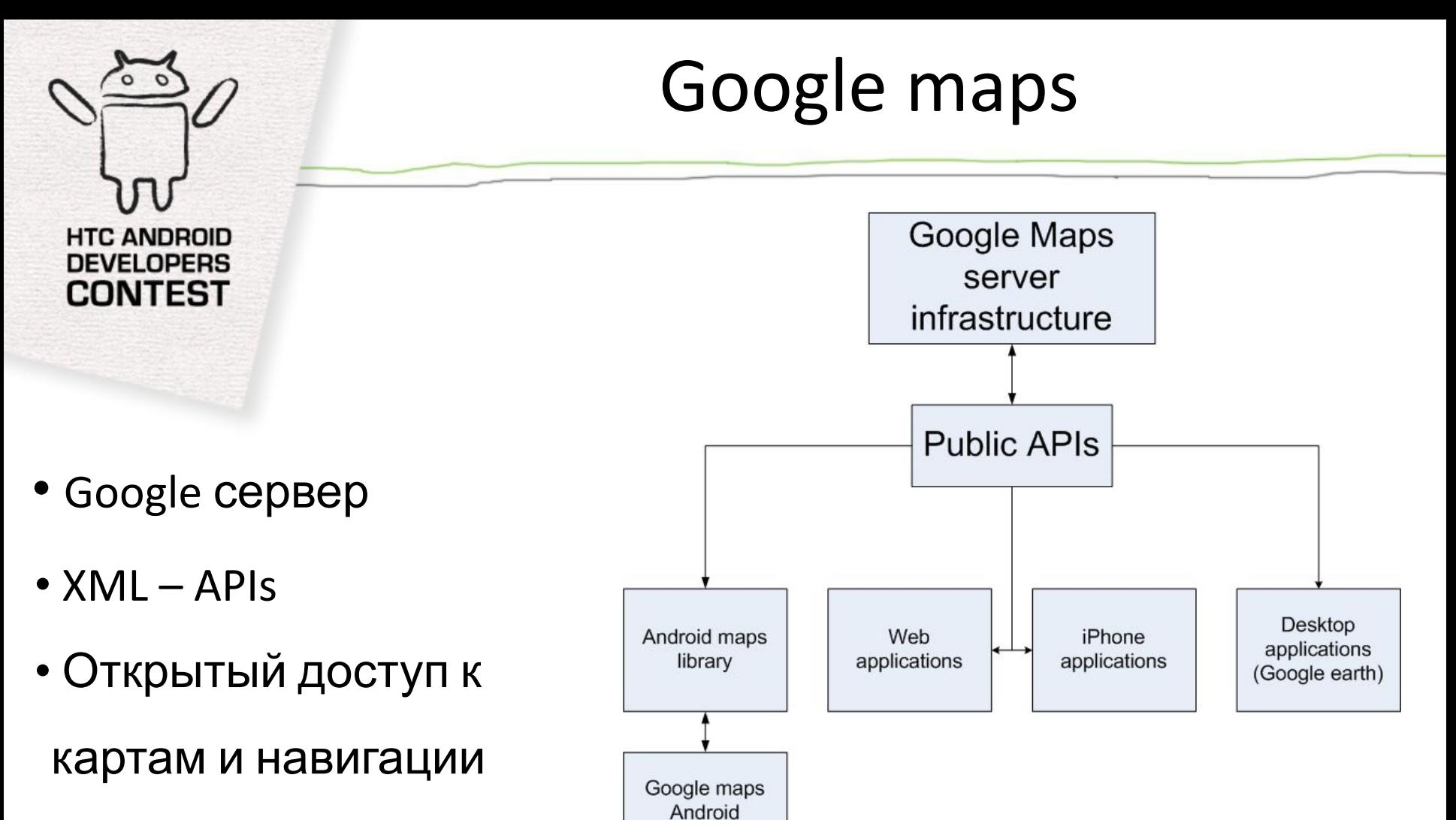

application

• Частые обновления со спутника

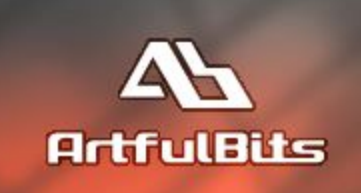

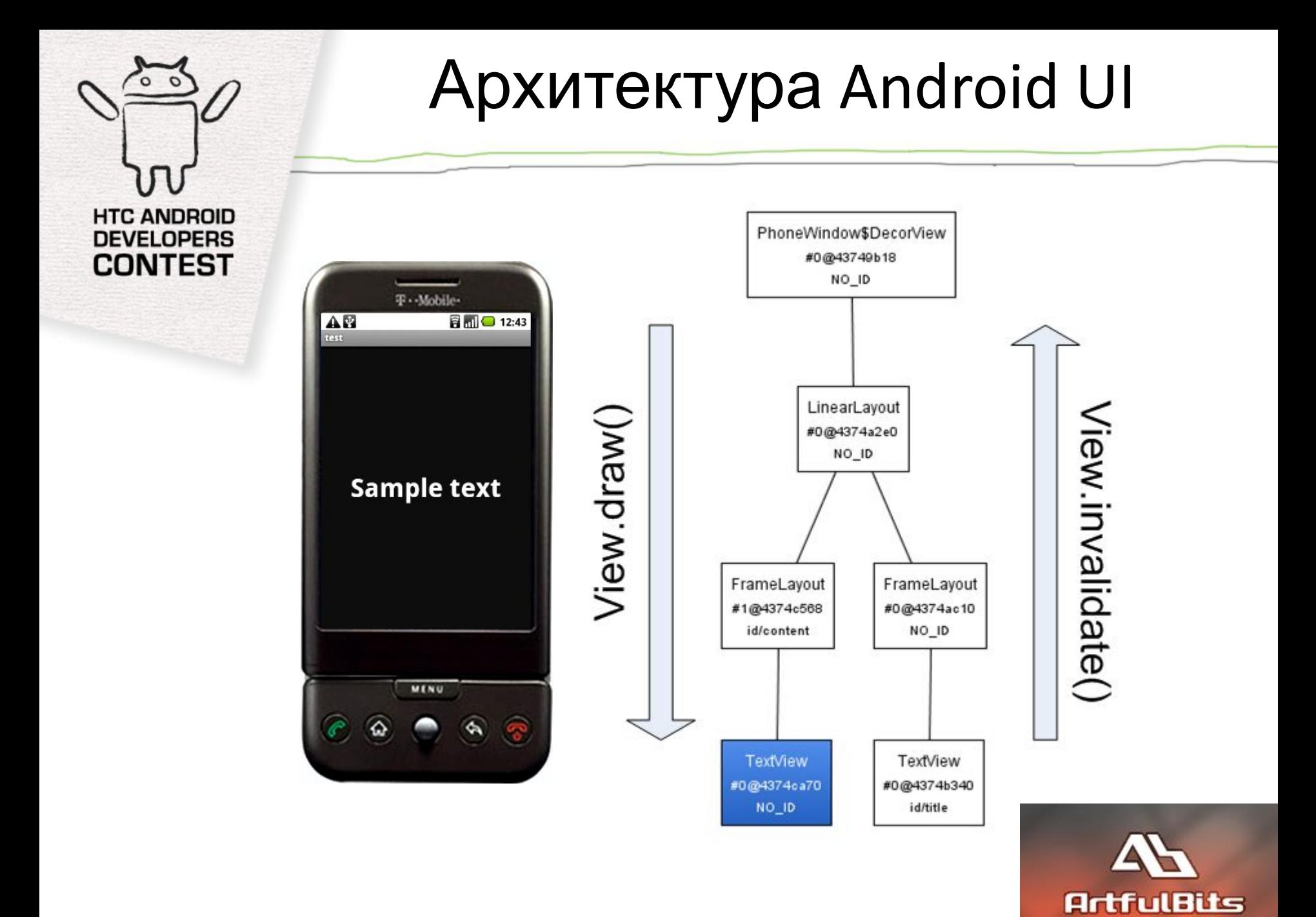

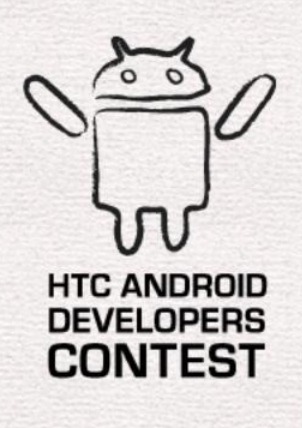

## Maps for Android

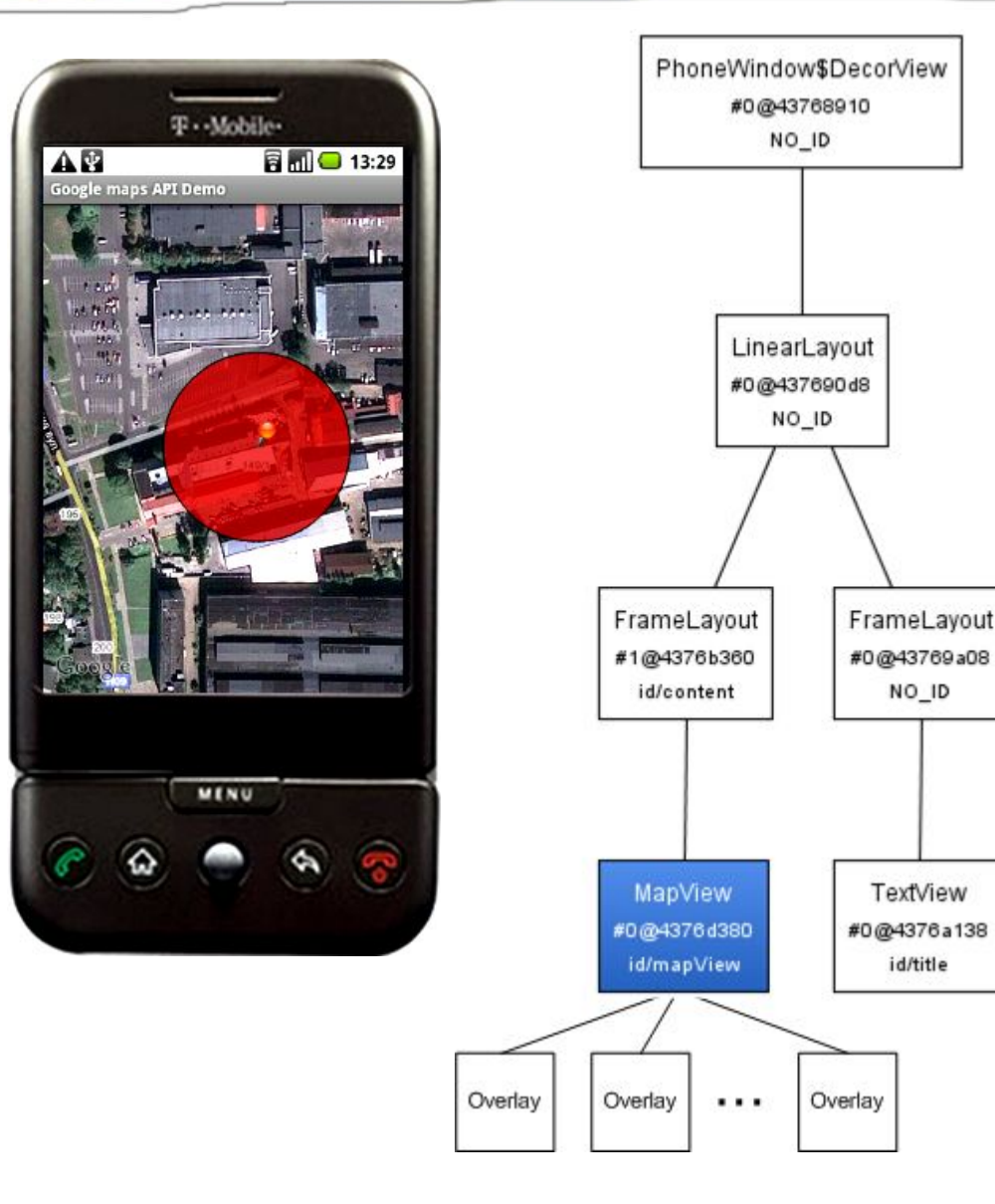

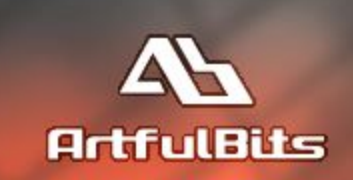

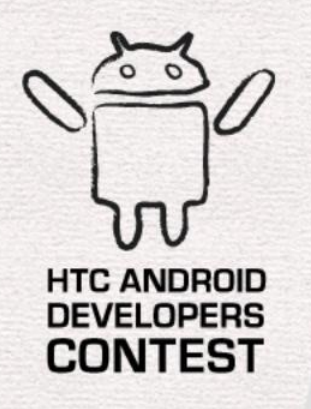

# Google maps integration

- Получение API key от Google
- Google map APIs должы поддерживаться телефоном
- Добавление прав доступа (permissions) в AndroidManifest.xml
- Добавление MapView в визуальное дерево
- Унаследование функционала MapActivity

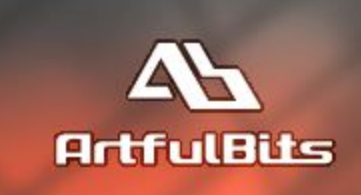

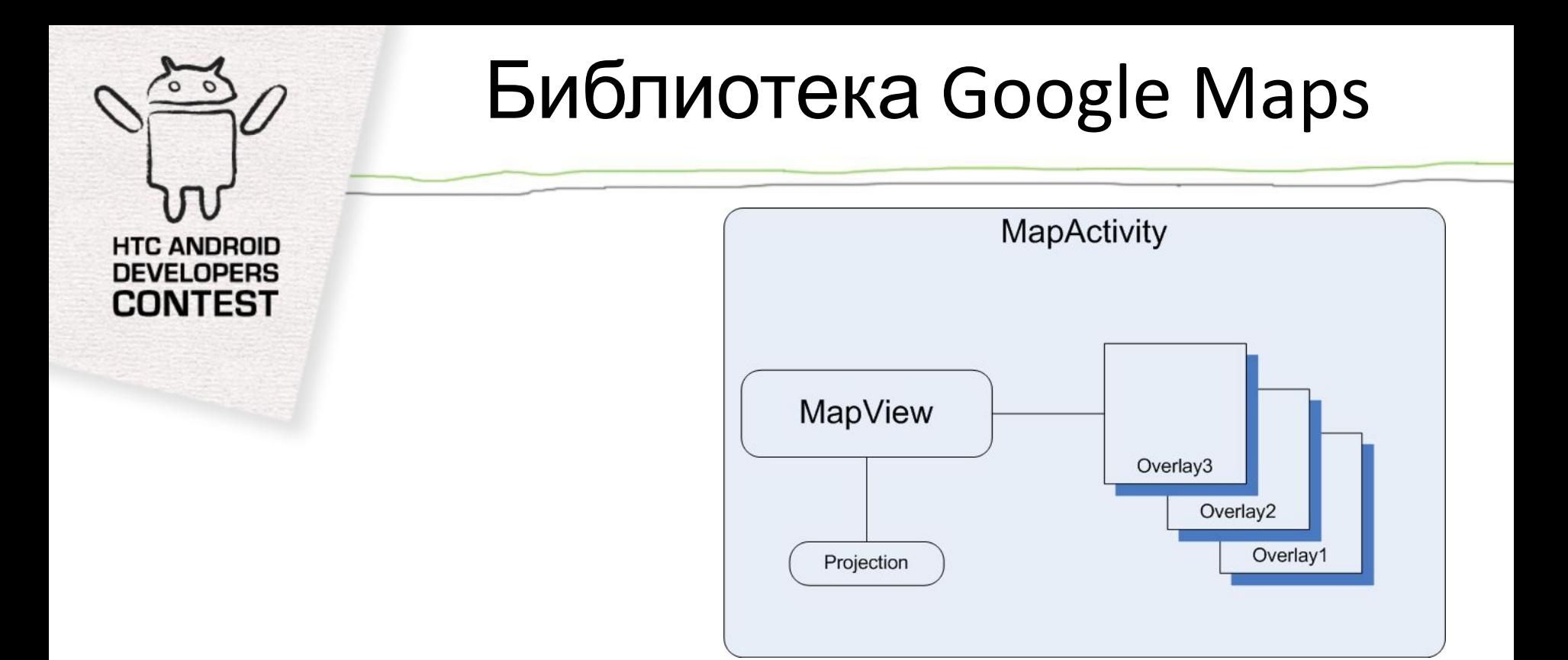

- Перевод гео-координат в координаты экрана посредством интерфейса Projection, доступного через MapView.getProjection()
- Доступно 2 реализации абстрактного класса Overlay:

MyLocationOverlay и ItemizedOverlay

• Рекурсивный вызов Overlay.draw() получает экземпляр MapView

для определение координат отрисовки

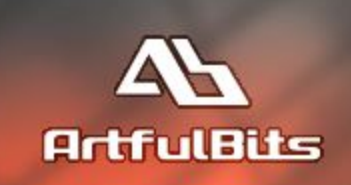

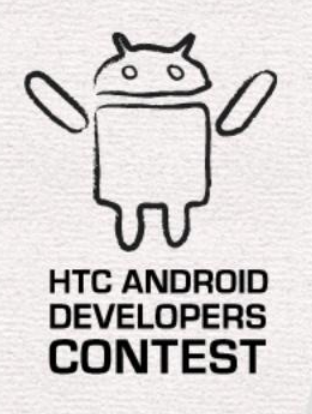

#### Отрисовка поверх карты

#### Объявление своего слоя:

```
public class CustomOverlay extends Overlay
{
     ... 
     public void draw(Canvas canvas, MapView mapView, boolean shadow)
     {
          super.draw(canvas, mapView, shadow);
          mapView.getProjection().toPixels(m_geoPoint, m_screenPoint);
          canvas.drawCircle(m_screenPoint.x, m_screenPoint.y, 10,
m paint);
     }
}
```
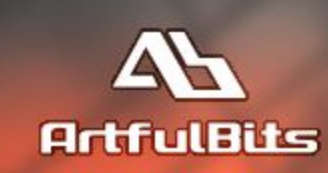

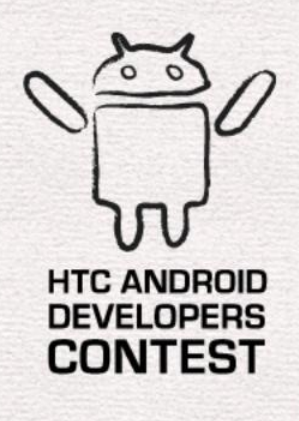

{

}

# Жизненный цикл Activity

**public class** AppActivity **extends** MapActivity

```
private MyLocationOverlay m_overlay;
```

```
@Override
protected void onCreate(Bundle icicle)
{
       super.onCreate(icicle);
       setContentView(R.layout.main);
       MapView map = (MapView)findViewById(R.id.mapView);
       m_overlay = new MyLocationOverlay(this, map);
       map.getOverlays().add(m_overlay);
}
@Override
protected void onResume()
{
       super.onResume();
       m_overlay.enableMyLocation();
}
@Override
protected void onPause()
{
       super.onPause();
      m_overlay.disableMyLocation();
}
@Override
protected boolean isRouteDisplayed()
{
       return false;
}
```
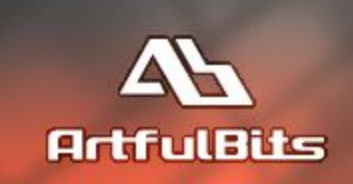

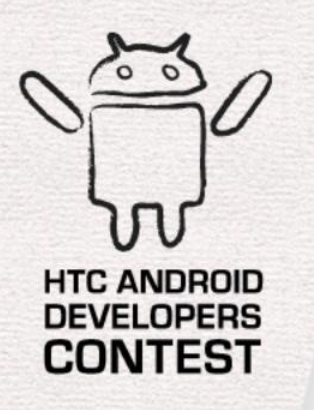

### Links

• Artfulbits products:

http://www.artfulbits.com/Products/

- SDK & Samples: http://developer.android.com
- Android source: http://source.android.com/

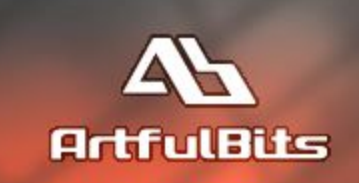